# Package 'otrimle'

June 27, 2017

<span id="page-0-0"></span>Type Package

Title Robust Model-Based Clustering

Description Performs robust cluster analysis allowing for outliers and noise that cannot be fitted by any cluster. The data are modelled by a mixture of Gaussian distributions and a noise component, which is an improper uniform distribution covering the whole Euclidean space. Parameters are estimated by (pseudo) maximum likelihood. This is fitted by a EM-type algorithm. See Coretto and Hennig (2016) <doi:10.1080/01621459.2015.1100996>, and Coretto and Hennig (2017) <arXiv:1309.6895>.

Version 1.1

Date 2017-06-27

Author Pietro Coretto [aut, cre], Christian Hennig [aut]

Maintainer Pietro Coretto <pcoretto@unisa.it>

Imports stats, utils, graphics, grDevices, mclust, parallel, foreach,

doParallel

License GPL  $(>= 2)$ 

LazyData TRUE

RoxygenNote 6.0.1

NeedsCompilation no

Repository CRAN

Date/Publication 2017-06-27 16:15:33 UTC

# R topics documented:

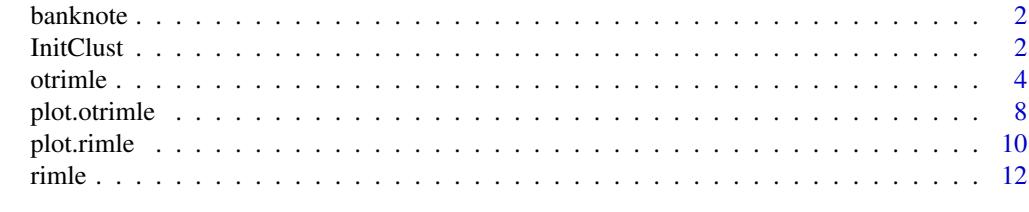

**Index** the contract of the contract of the contract of the contract of the contract of the contract of the contract of the contract of the contract of the contract of the contract of the contract of the contract of the co

<span id="page-1-0"></span>

# Description

Data from Tables 1.1 and 1.2 (pp. 5-8) of Flury and Riedwyl (1988). There are six measurements made on 200 Swiss banknotes (the old-Swiss 1000-franc). The banknotes belong to two classes of equal size: *genuine* and *counterfeit*.

# Usage

data(banknote)

# Format

A data.frame of dimension 200x7 with the following variables:

Class a factor with classes: genuine, counterfeit

Length Length of bill (mm)

Left Width of left edge (mm)

Right Width of right edge (mm)

Bottom Bottom margin width (mm)

Top Top margin width (mm)

Diagonal Length of diagonal (mm)

#### Source

Flury, B. and Riedwyl, H. (1988). *Multivariate Statistics: A practical approach.* London: Chapman & Hall.

<span id="page-1-1"></span>InitClust *Robust Initialization for Model-based Clustering Methods*

# Description

Computes the initial cluster assignment based on a combination of nearest neighbor based noise detection, and agglomerative hierarchical clustering based on maximum likelihood criteria for Gaussian mixture models.

#### Usage

InitClust(data , G , k = 3 , knnd.trim = 0.5 , modelName='VVV')

#### <span id="page-2-0"></span>InitClust 3

## **Arguments**

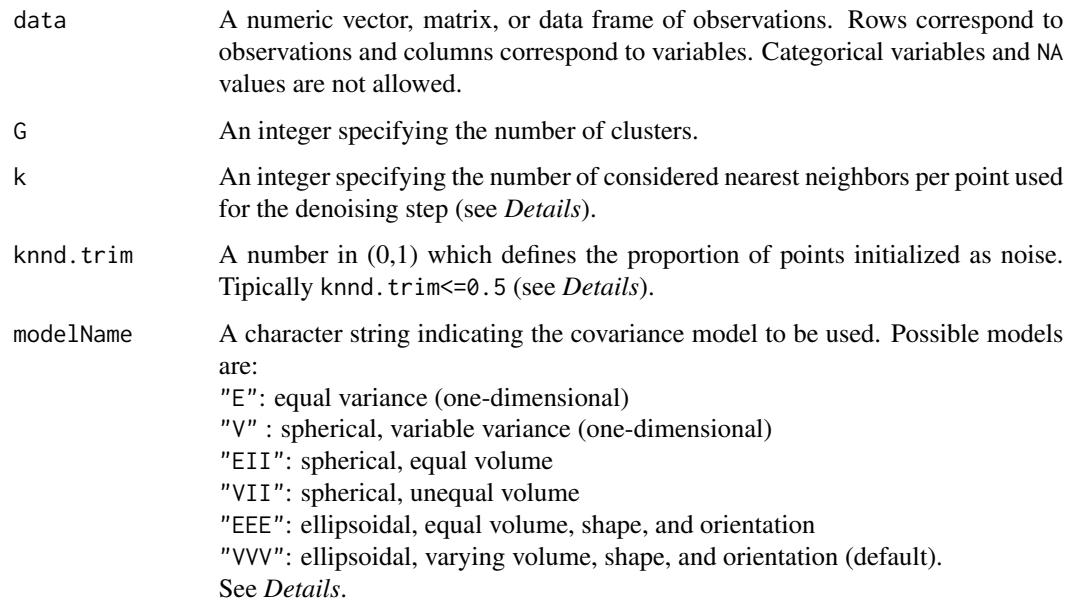

# Details

The initialization is discussed in details in Coretto and Hennig (2016). Two steps are performed:

*Denoising step:* for each data point compute its kth-nearest neighbors distance (k-NND). All points with  $k-NND$  larger than the  $(1-kn-d \cdot \text{trim})$ -quantile of the  $k-NND$  are initialized as noise. Intepretaion of k is that: (k-1), but not k, points close together may still be interpreted as noise or outliers

*Clustering step:* perform the model-based hierarchical clustering (MBHC) proposed in Fraley (1998). This step is performed using [hc](#page-0-0). The input argument modelName is passed to [hc](#page-0-0). See *Details* of [hc](#page-0-0) for more details.

#### Value

An integer vector specifying the initial cluster assignment with 0 denoting noise/outliers.

### References

Fraley, C. (1998). Algorithms for model-based Gaussian hierarchical clustering. *SIAM Journal on Scientific Computing* 20:270-281.

Coretto, P. and C. Hennig (2017). Consistency, breakdown robustness, and algorithms for robust improper maximum likelihood clustering. arXiv preprint available at [arXiv:1309.6895.](http://arxiv.org/abs/1309.6895)

#### See Also

[hc](#page-0-0)

4 otrimle and the contract of the contract of the contract of the contract of the contract of the contract of the contract of the contract of the contract of the contract of the contract of the contract of the contract of

# Examples

```
## Load Swiss banknotes data
data(banknote)
x \le -\text{banknote}, -1]
## Initial clusters with default arguments
init <- InitClust(data = x, G = 2)
print(init)
## Perform otrimle
a \leq otrimle(data = x, G = 2, initial = init,
              logicd = c(-Inf, -50, -10), ncores = 1)
plot(a, what="clustering", data=x)
```
<span id="page-3-1"></span>otrimle *Optimally Tuned Robust Improper Maximum Likelihood Clustering*

# Description

otrimle searches for G approximately Gaussian-shaped clusters with/without noise/outliers. The method's tuning controlling the noise level is adaptively chosen based on the data.

# Usage

```
otrimle(data, G, initial = NULL, logicd = NULL, npr.max = 0.5, erc = 50,
       iter.max = 500, tol = 1e-06, ncores = NULL, monitor = TRUE)
```
# Arguments

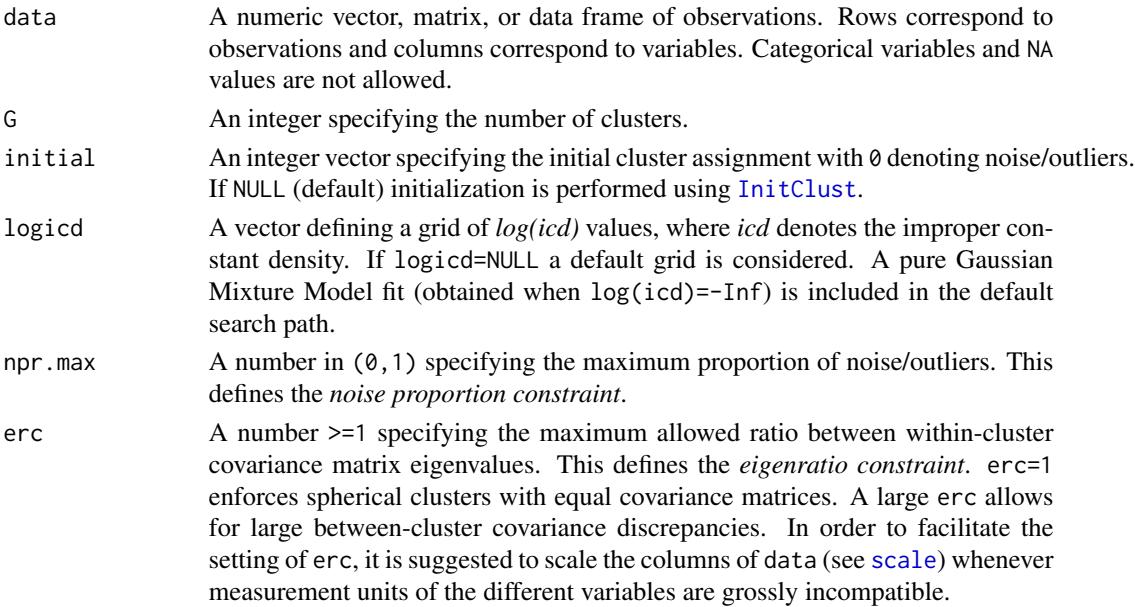

<span id="page-3-0"></span>

#### <span id="page-4-0"></span>otrimle 5

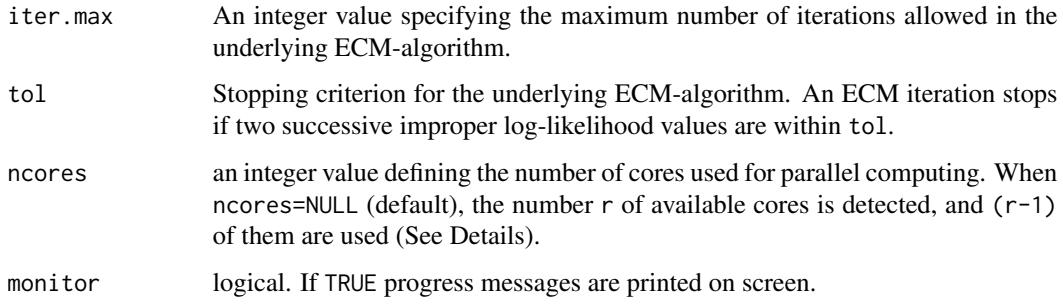

# **Details**

The otrimle function computes the OTRIMLE solution based on the ECM-algorithm (expectation conditional maximization algorithm) proposed in Coretto and Hennig (2017).

The otrimle criterion is minimized over the logicd grid of log(icd) values using parallel computing based on the [foreach](#page-0-0). Note that, depending on the BLAS/LAPACK setting, increasing ncores may not produce the desired reduction in computing time. The latter happens when optimized linear algebra routines are in use (e.g. OpenBLAS, Intel Math Kernel Library (MKL), etc.). These optimized shared libraries already implement multithreading. Therefore, in this case increasing ncores may only reduce the computing time marginally.

Occasionally, there may be datasets for which the function does not provide a solution based on default arguments. This corresponds to code=0 and flag=1 or flag=2 in the output (see *Value*-section below). This usually happens when some (or all) of the following circumstances occur: (i) erc is too large; (ii) npr.max is too large; (iii) choice of the initial partition. Regarding (i) and (ii) it is not possible to give numeric references because whether these numbers are too large/small strongly depends on the sample size and the dimensionality of the data. References given below explain the relationship between these quantities.

It is suggested to try the following whenever a code=0 non-solution occurs. Set the logicd range wide enough (e.g. logicd=seq(-500,-5, length=50)), choose erc=1, and a low choice of npr.max (e.g. npr.max=0.02). Monitor the solution with the criterion profiling plot ([plot.otrimle](#page-7-1)). According to the criterion profiling plot change logicd, and increase erc and npr.max up to the point when a "clear" minimum in the criterion profiling plot is obtained. If this strategy does not work it is suggested to experiment with a different initial partitions (see initial above).

Note that an earlier approximate version of the algorithm was originally proposed in Coretto and Hennig (2016). Software for the original version of the algorithm can be found in the supplementary materials of Coretto and Hennig (2016).

# Value

An S3 object of class 'otrimle' providing the optimal (according to the OTRIMLE criterion) clustering. Output components are as follows:

code An integer indicator for the convergence. code=0 if no solution is found (see *Details*); code=1 if at the optimal icd value the corresponding EM-algorithm did not converge within em.iter.max; code=2 convergence is fully achieved.

<span id="page-5-0"></span>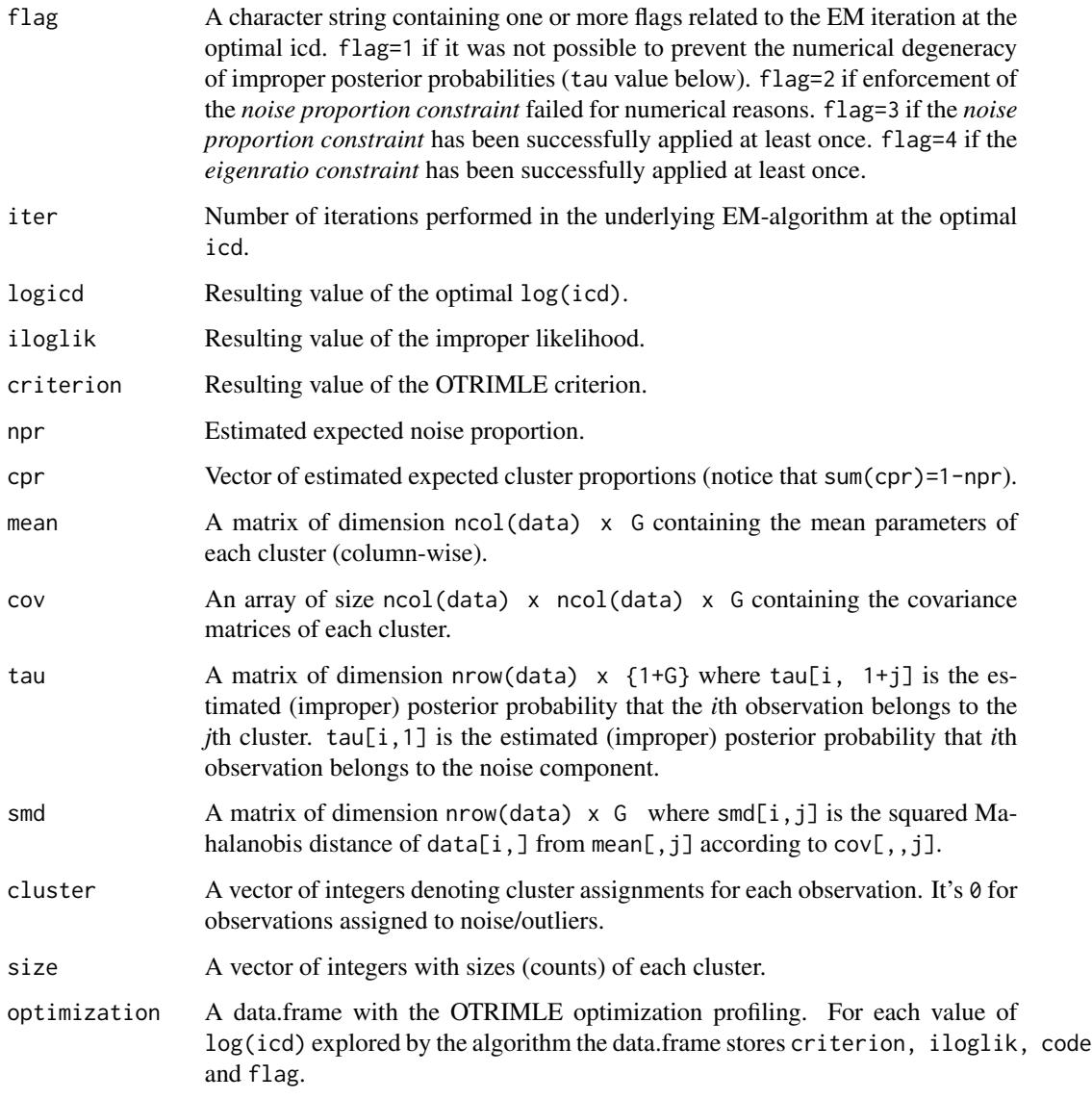

# References

Coretto, P. and C. Hennig (2016). Robust improper maximum likelihood: tuning, computation, and a comparison with other methods for robust Gaussian clustering. *Journal of the American Statistical Association*, Vol. 111(516), pp. 1648-1659. [doi: 10.1080/01621459.2015.1100996](http://dx.doi.org/10.1080/01621459.2015.1100996)

Coretto, P. and C. Hennig (2017). Consistency, breakdown robustness, and algorithms for robust improper maximum likelihood clustering. arXiv preprint available at [arXiv:1309.6895.](http://arxiv.org/abs/1309.6895)

# See Also

[plot.otrimle](#page-7-1), [InitClust](#page-1-1), [rimle](#page-11-1),

#### otrimle **7**

# Examples

```
## Load Swiss banknotes data
data(banknote)
x <- banknote[,-1]
## Perform otrimle clustering with default arguments
set.seed(1)
a \le otrimle(data=x, G=2, logicd=c(-Inf, -50, -10), ncores=1)
## Plot clustering
plot(a, data=x, what="clustering")
## Plot OTRIMLE criterion profiling
plot(a, what="criterion")
## Plot Improper log-likelihood profiling
plot(a, what="iloglik")
## P-P plot of the clusterwise empirical weighted squared Mahalanobis
## distances against the target distribution pchisq(, df=ncol(data))
plot(a, what="fit")
plot(a, what="fit", cluster=1)
## Not run:
## Perform the same example using the finer default grid of logicd
## values using multiple cores
##
a \leftarrow otrimle(data = x, G = 2)
## Inspect the otrimle criterion-vs-logicd
plot(a, what = 'criterion')
## The minimum occurs at a$logicd=-9, and exploring a$optimization it
## cane be seen that the interval [-12.5, -4] brackets the optimal
## solution. We search with a finer grid located around the minimum
##
b \le otrimle(data = x, G = 2, logicd = seq(-12.5, -4, length.out = 25))
## Inspect the otrimle criterion-vs-logicd
plot(b, what = 'criterion')
## Check the difference between the two clusterings
table(A = a$cluster, B = b$cluster)## Check differences in estimated parameters
##
colSums(abs(a$mean - b$mean)) ## L1 distance for mean vectors
apply({a*cov-b*cov}, 3, norm, type = "F") ## Frobenius distance for covariances
c(Noise=abs(a$npr-b$npr), abs(a$cpr-b$cpr)) ## Absolute difference for proportions
```
<span id="page-7-0"></span>## End(Not run)

# <span id="page-7-1"></span>plot.otrimle *Plot Methods for OTRIMLE Objects*

# Description

Plot robust model-based clustering results: scatter plot with clustering information, optimization profiling, and cluster fit.

#### Usage

```
## S3 method for class 'otrimle'
plot(x, what=c("criterion","iloglik", "fit", "clustering"),
     data=NULL, margins=NULL, cluster=NULL, ...)
```
# Arguments

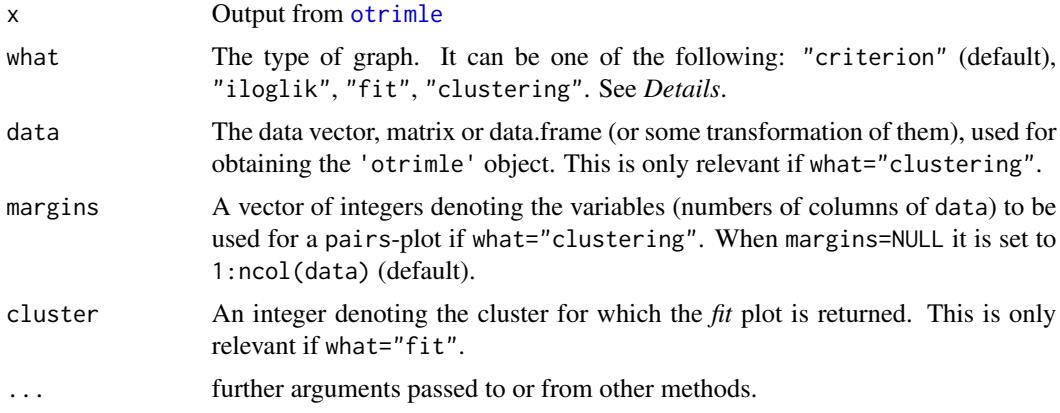

#### Value

- If what="criterion" A plot with the profiling of the OTRIMLE criterion optimization. Criterion at log(icd)=-Inf is always represented.
- If what="iloglik" A plot with the profiling of the improper log-likelihood function along the search path for the OTRIMLE optimization.
- If what="fit" The P-P plot (probability-probability plot) of the weighted empirical distribution function of the Mahalanobis distances of observations from clusters' centers against the target distribution. The target distribution is the Chi-square distribution with degrees of freedom equal to ncol(data). The weights are given by the improper posterior probabilities. If cluster=NULL P-P plots are produced for all clusters, otherwise cluster selects a single P-P plot at times.
- If what="clustering" A pairwise scatterplot with cluster memberships. Points assigned to the noise/outliers component are denoted by '+'.

# <span id="page-8-0"></span>plot.otrimle 9

## References

Coretto, P. and C. Hennig (2016). Robust improper maximum likelihood: tuning, computation, and a comparison with other methods for robust Gaussian clustering. *Journal of the American Statistical Association*, Vol. 111(516), pp. 1648-1659. [doi: 10.1080/01621459.2015.1100996](http://dx.doi.org/10.1080/01621459.2015.1100996)

Coretto, P. and C. Hennig (2017). Consistency, breakdown robustness, and algorithms for robust improper maximum likelihood clustering. arXiv preprint available at [arXiv:1309.6895.](http://arxiv.org/abs/1309.6895)

# See Also

[plot.otrimle](#page-7-1)

# Examples

```
## Load Swiss banknotes data
data(banknote)
x \le - banknote[,-1]
## Perform otrimle clustering on a small grid of logicd values
a \le otrimle(data = x, G = 2, logicd = c(-Inf, -50, -10), ncores = 1)
print(a)
## Plot clustering
plot(a, data = x, what = "clustering")## Plot clustering on selected margins
plot(a, data = x, what = "clustering", margins = 4:6)
## Plot clustering on the first two principal components
z \le scale(x) %*% eigen(cor(x), symmetric = TRUE)$vectors
\text{colnames}(z) \leftarrow \text{paste}("PC", 1:\text{ncol}(z), \text{ sep} = "")plot(a, data = z, what = "clustering", margins = 1:2)## Plot OTRIMLE criterion profiling
plot(a, what = "criterion")
## Plot Improper log-likelihood profiling
plot(a, what = "iloglik")
## Fit plot for all clusters
plot(a, what = "fit")## Fit plot for cluster 1
plot(a, what = "fit", cluster = 1)## Not run:
## Perform the same example using the finer default grid of logicd
## values using multiple cores
##
a \leftarrow \text{otrimle}(\text{data} = x, G = 2)
```

```
## Inspect the otrimle criterion-vs-logicd
plot(a, what = 'criterion')
## The minimum occurs at a$logicd=-9, and exploring a$optimization it
## cane be seen that the interval [-12.5, -4] brackets the optimal
## solution. We search with a finer grid located around the minimum
##
b \le otrimle(data = x, G = 2, logicd = seq(-12.5, -4, length.out = 25))
## Inspect the otrimle criterion-vs-logicd
plot(b, what = 'criterion')
## Check the difference between the two clusterings
table(A = a$cluster, B = b$cluster)## Check differences in estimated parameters
##
colSums(abs(a$mean - b$mean)) ## L1 distance for mean vectors
apply({ascov-b$cov}, 3, norm, type = "F") ## Frobenius distance for covariances
c(Noise=abs(a$npr-b$npr), abs(a$cpr-b$cpr)) ## Absolute difference for proportions
## End(Not run)
```
<span id="page-9-1"></span>plot.rimle *Plot Methods for RIMLE Objects*

# Description

Plot robust model-based clustering results: scatter plot with clustering information and cluster fit.

# Usage

```
## S3 method for class 'rimle'
plot(x, what=c("fit", "clustering"),
     data=NULL, margins=NULL, cluster=NULL, ...)
```
# Arguments

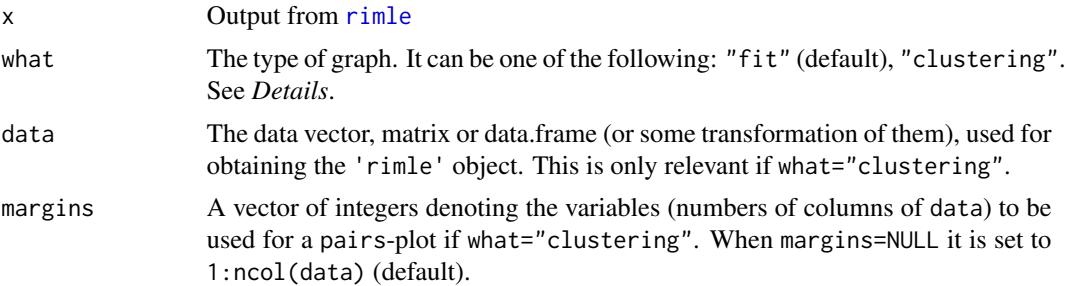

<span id="page-9-0"></span>

#### <span id="page-10-0"></span>plot.rimle that the contract of the contract of the contract of the contract of the contract of the contract of the contract of the contract of the contract of the contract of the contract of the contract of the contract o

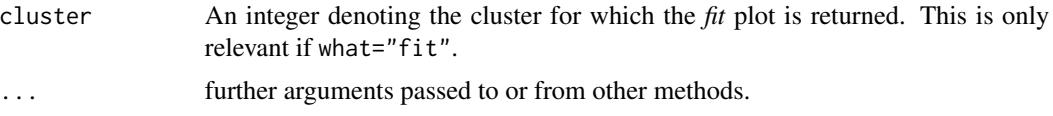

# Value

- If what="fit" The P-P plot (probability-probability plot) of the weighted empirical distribution function of the Mahalanobis distances of observations from clusters' centers against the target distribution. The target distribution is the Chi-square distribution with degrees of freedom equal to ncol(data). The weights are given by the improper posterior probabilities. If cluster=NULL P-P plots are produced for all clusters, otherwise cluster selects a single P-P plot at times.
- If what="clustering" A pairwise scatterplot with cluster memberships. Points assigned to the noise/outliers component are denoted by '+'.

# References

Coretto, P. and C. Hennig (2016). Robust improper maximum likelihood: tuning, computation, and a comparison with other methods for robust Gaussian clustering. *Journal of the American Statistical Association*, Vol. 111(516), pp. 1648-1659. [doi: 10.1080/01621459.2015.1100996](http://dx.doi.org/10.1080/01621459.2015.1100996)

Coretto, P. and C. Hennig (2017). Consistency, breakdown robustness, and algorithms for robust improper maximum likelihood clustering. arXiv preprint available at [arXiv:1309.6895.](http://arxiv.org/abs/1309.6895)

# See Also

[otrimle](#page-3-1)

#### Examples

```
## Load Swiss banknotes data
data(banknote)
x \le - banknote[,-1]
## Perform rimle clustering with default arguments
set.seed(1)
a \leq r imle(data = x, G = 2)
print(a)
## Plot clustering
plot(a, data = x, what = "clustering")## Plot clustering on selected margins
plot(a, data = x, what = "clustering", margins = 4:6)
## Plot clustering on the first two principal components
z \leq - scale(x) %*% eigen(cor(x), symmetric = TRUE)$vectors
colnames(z) \leq paste("PC", 1:ncol(z), sep = "")
plot(a, data = z, what = "clustering", margins = 1:2)
```
## Fit plot for all clusters

```
plot(a, what = "fit")## Fit plot for cluster 1
plot(a, what = "fit", cluster = 1)
```
# <span id="page-11-1"></span>rimle *Robust Improper Maximum Likelihood Clustering*

# Description

rimle searches for G approximately Gaussian-shaped clusters with/without noise/outliers. The method's tuning controlling the noise level is fixed and is to be provided by the user or will be guessed by the function in a rather quick and dirty way ([otrimle](#page-3-1) performs a more sophisticated data-driven choice).

# Usage

rimle(data, G, initial=NULL, logicd=NULL, npr.max=0.5, erc=50, iter.max=500, tol=1e-6)

# Arguments

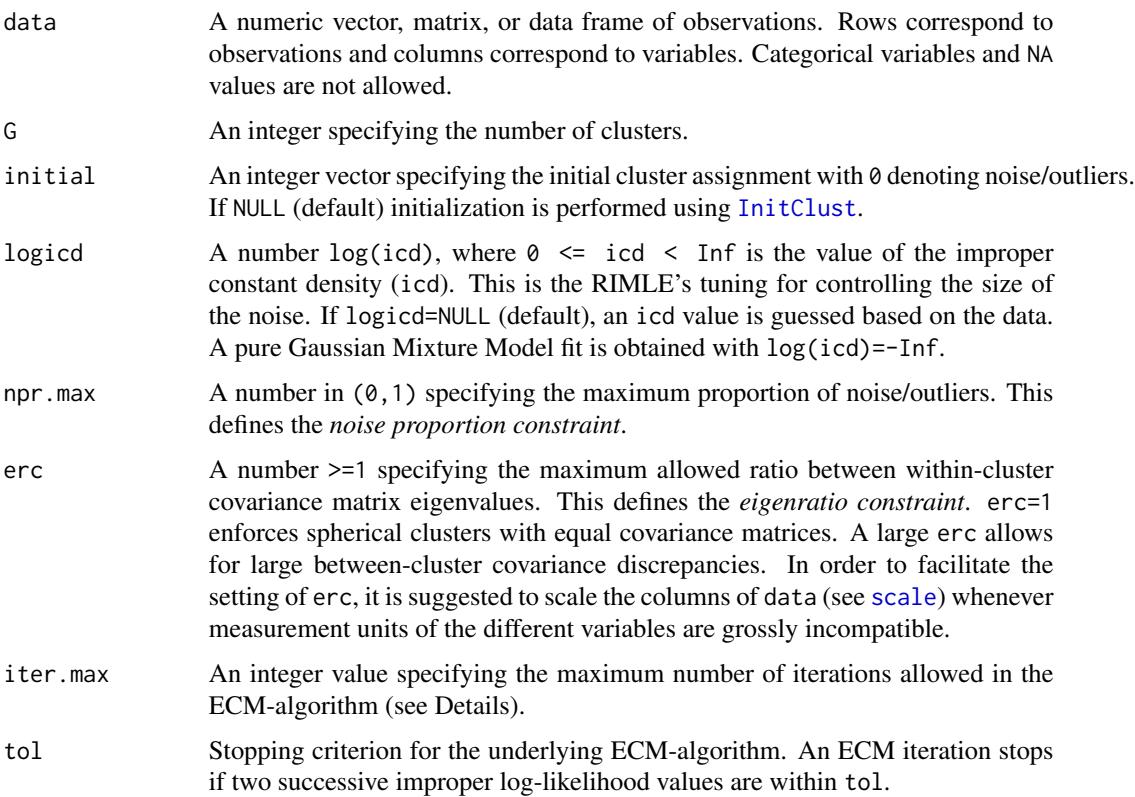

#### rimle that the contract of the contract of the contract of the contract of the contract of the contract of the contract of the contract of the contract of the contract of the contract of the contract of the contract of the

# Details

The rimle function computes the RIMLE solution using the ECM-algorithm proposed in Coretto and Hennig (2017).

There may be datasets for which the function does not provide a solution based on default arguments. This corresponds to code=0 and flag=1 or flag=2 in the output (see *Value*-section below). This usually happens when some (or all) of the following circumstances occur: (i)  $log(icd)$  is too large; (ii) erc is too large; (iii) npr.max is too large; (iv) choice of the initial partition. In these cases it is suggested to find a suitable interval of icd values by using the [otrimle](#page-3-1) function. The *Details* section of [otrimle](#page-3-1) suggests several actions to take whenever a code=0 non-solution occurs.

An earlier approximate version of the algorithm was originally proposed in Coretto and Hennig (2016). Software for the original version of the algorithm can be found in the supplementary materials of Coretto and Hennig (2016).

# Value

An S3 object of class 'rimle'. Output components are as follows:

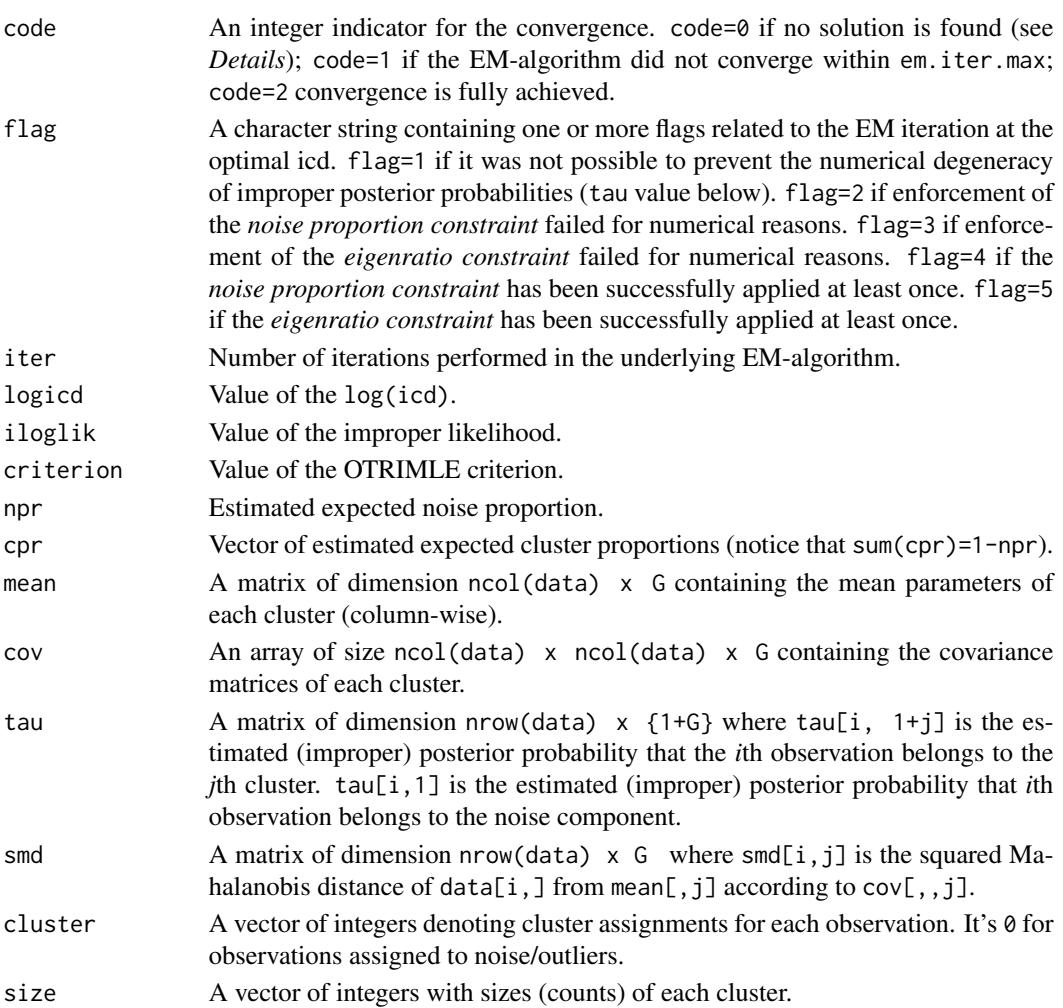

<span id="page-13-0"></span>Coretto, P. and C. Hennig (2016). Robust improper maximum likelihood: tuning, computation, and a comparison with other methods for robust Gaussian clustering. *Journal of the American Statistical Association*, Vol. 111(516), pp. 1648-1659. [doi: 10.1080/01621459.2015.1100996](http://dx.doi.org/10.1080/01621459.2015.1100996)

Coretto, P. and C. Hennig (2017). Consistency, breakdown robustness, and algorithms for robust improper maximum likelihood clustering. arXiv preprint available at [arXiv:1309.6895.](http://arxiv.org/abs/1309.6895)

#### See Also

[plot.rimle](#page-9-1), [InitClust](#page-1-1), [otrimle](#page-3-1),

# Examples

```
## Load Swiss banknotes data
data(banknote)
x \le - banknote[,-1]
## -----------------------------------------------------------------------------
## EXAMPLE 1:
## Perform RIMLE with default inputs
## -----------------------------------------------------------------------------
set.seed(1)
a \leftarrow rimle(data = x, G = 2)
print(a)
## Plot clustering
plot(a, data = x, what = "clustering")## P-P plot of the clusterwise empirical weighted squared Mahalanobis
## distances against the target distribution pchisq(, df=ncol(data))
plot(a, what = "fit")plot(a, what = "fit", cluster = 1)## -----------------------------------------------------------------------------
## EXAMPLE 2:
## Compare solutions for different choices of logicd
## -----------------------------------------------------------------------------
set.seed(1)
## Case 1: noiseless solution, that is fit a pure Gaussian Mixture Model
b1 \leftarrow rimle(data = x, G = 2, logicd = -Inf)
plot(b1, data=x, what="clustering")
plot(b1, what="fit")
## Case 2: low noise level
b2 \le -\text{rimle}(\text{data} = x, G = 2, \text{logical} = -100)plot(b2, data=x, what="clustering")
plot(b2, what="fit")
```
rimle that the contract of the contract of the contract of the contract of the contract of the contract of the contract of the contract of the contract of the contract of the contract of the contract of the contract of the

```
## Case 3: medium noise level
b3 <- rimle(data = x, G = 2, logicd = -10)
plot(b3, data=x, what="clustering")
plot(b3, what="fit")
## Case 3: large noise level
b3 \le rimle(data = x, G = 2, logicd = 5)
plot(b3, data=x, what="clustering")
```
plot(b3, what="fit")

# <span id="page-15-0"></span>Index

∗Topic datasets banknote, [2](#page-1-0)

banknote, [2](#page-1-0)

foreach, *[5](#page-4-0)*

hc, *[3](#page-2-0)*

InitClust, [2,](#page-1-0) *[4](#page-3-0)*, *[6](#page-5-0)*, *[12](#page-11-0)*, *[14](#page-13-0)*

otrimle, [4,](#page-3-0) *[8](#page-7-0)*, *[11](#page-10-0)[–14](#page-13-0)*

plot.otrimle, *[5,](#page-4-0) [6](#page-5-0)*, [8,](#page-7-0) *[9](#page-8-0)* plot.rimle, [10,](#page-9-0) *[14](#page-13-0)* print.otrimle *(*otrimle*)*, [4](#page-3-0) print.rimle *(*rimle*)*, [12](#page-11-0)

rimle, *[6](#page-5-0)*, *[10](#page-9-0)*, [12](#page-11-0)

scale, *[4](#page-3-0)*, *[12](#page-11-0)*